Excel2007 PDF

https://www.100test.com/kao\_ti2020/557/2021\_2022\_Excel2007\_E5  $\sim$   $c$ 98 $\sim$  557736.htm Excel 2007

 $\blacksquare$ 

 $\mathbf w$ ord $\mathbf w$ word

 $\lambda$ 

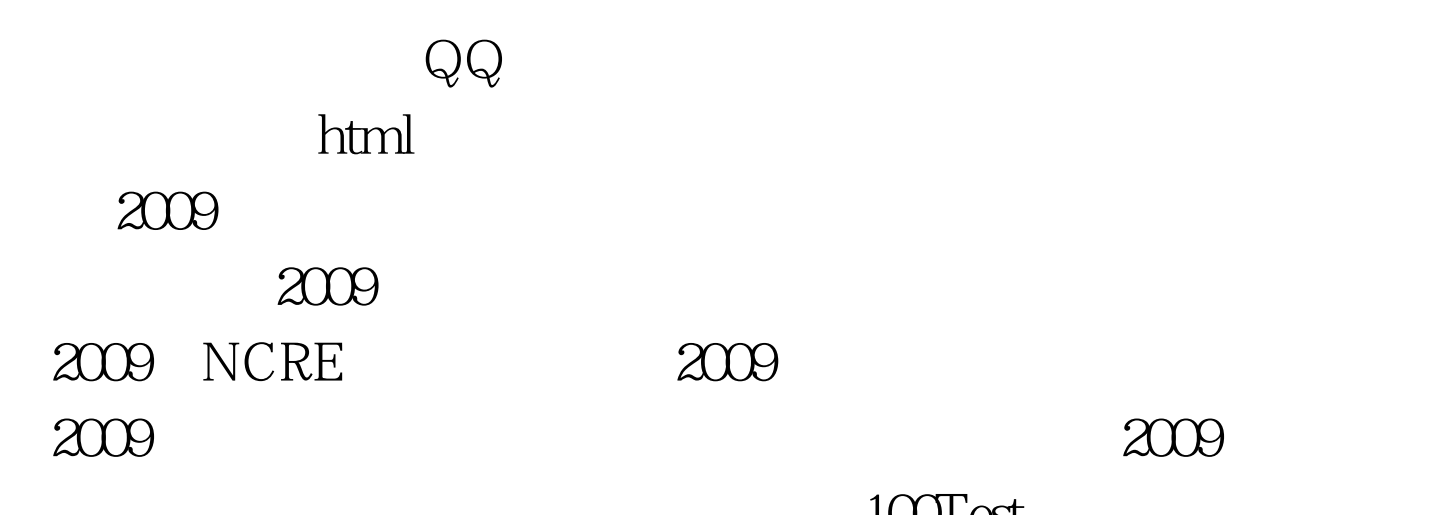

 $100Test$ 

www.100test.com